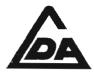

Serial No.

#### **APPLICATION FOR THE TRANSFER OF PLOT**

| То              |                                                                  |                            |                                                               |                                      |
|-----------------|------------------------------------------------------------------|----------------------------|---------------------------------------------------------------|--------------------------------------|
|                 | The Director<br>Lahore Development Au<br>R/o 467-D/II Johar Town | uthority Lahore.           |                                                               |                                      |
| Subject:        | TRANSFER OF RESIDENT                                             | FIAL/ COMMERCIAL/ INDU     | JSTRIAL/ PLOT/ SHOP/ HOUSE                                    | / FLAT/ QUARTER                      |
|                 | NOBLOCK                                                          | SECTOR                     | SCHEME                                                        | ·                                    |
| Respected Si    | r,                                                               |                            |                                                               |                                      |
|                 |                                                                  |                            | shop / house / flat / quarter N                               |                                      |
|                 |                                                                  |                            | scheme Lahore throu                                           |                                      |
|                 |                                                                  |                            | use / shop/ quarter to Mr                                     |                                      |
| son of          |                                                                  | resident of                |                                                               |                                      |
|                 |                                                                  |                            | aid property. I have received                                 |                                      |
|                 | ayment by the buyer and r<br>/ the LDA or as per agreem          |                            | eived at the time of identifica<br>ween the seller and buyer. | tion of both the parties as          |
| liabilities and |                                                                  | d that the said property r | nay be transferred in his / her                               | / them with all my rights,           |
|                 |                                                                  |                            |                                                               |                                      |
|                 |                                                                  |                            |                                                               | Applicant<br>Signature of transferor |
|                 |                                                                  |                            |                                                               | Thumb impression                     |

| Name                 | _son of | _ Resident of H.No | Block | Sector |
|----------------------|---------|--------------------|-------|--------|
| National ID card No. |         |                    |       |        |

#### Declaration of transferee

I / we \_\_\_\_\_\_ s/o /Daughter/ Wife of \_\_\_\_\_\_ is/ are hereby admit he contents of the above application as correct and undertake.

I. To abide by all the terms and conditions of sale of the property and comply with all the orders, directions, instructions etc, issued by LDA time to time.

\_\_\_\_\_S/o / D/o / w/o \_\_\_\_\_\_ Resident of \_\_\_\_\_\_ \_\_\_\_\_NIC No.\_\_\_\_\_

II. To use the property for the same purpose for which it was sold / auctioned/ accepted / Allotted to construct the building complying with all the relevant rules/ regulation, directions, instructions etc, explore or issued to me/ us time to time by LDA.

Signature of the Transferee

Thumb impression

| Name |  |
|------|--|
|      |  |

#### INSTRUCTIONS FOR SUBMITTING APPLICATION

- 1. The application form should be carefully and correctly filled in
- 2. Incomplete application will not be entertained.
- 3. Application should be field by the owner / lawful GPA personally.
- 4. The following documents are required to be attached with the application:-
- I. An affidavit of Rs. 50 from both the parties separately (seller & purchaser) duly attested by the notary public and counter signed by any gaztted officer with his CNIC No.
- II. 3 specimen signature and 3 No's thumb impression of seller duly attested by the gazetted officer.
- III. 3 specimen signature and 3 No's thumb impression of buyer duly attested by the gazetted officer.
- IV. 2 photographs (Passport size) by the seller and buyer each dully attested by gazette officer
- V. 2 copies of ID cards of both the parties (seller & buyer) attested by gazette officer.
- VI. Copy of NOC (clearance certificate) issued by LDA.
- VII. Copy of ownership document (Allotment Letter, Transfer Letter, Exemption Letter etc issued by LDA)
- VIII. Stamp duty along with paid copy of challan, original receipt of CVT, TMA Tax, original paid challan of gain Tax as well as wealth tax (if applicable)
- IX. At the time of submission of transfer set the original ID card of the owner along with original NOC/ Ownership letter should be presented before the concerned officer for verification of title documents issued by LDA.
- X. Transfer application complete in all aspects should be presented personally by the lawful owner/ seller of the property to the name of concerned Directorate through One Window Cell LDA.

# LAHORE DEVELOPMENT AUTHORITY SAP MASTER DATA ENTRY FORM (Properties & Customer)

6A

## Customer/Owner Data (To be filled by Owner)

| Plot No  |          |                      | Block                    |                              |
|----------|----------|----------------------|--------------------------|------------------------------|
| Scheme   |          |                      | DIOCK                    |                              |
| Coveres  | Aron     | A                    |                          | Area (SQM)                   |
|          | Area     | Area Under Transa    | action (SQM)             |                              |
| Title    |          | Mr, Mrs, MS, Com     | pany                     |                              |
| Name     |          |                      |                          |                              |
| S/O, D/O | . W/O    |                      |                          |                              |
| CNIC     |          |                      |                          |                              |
| Co-Shar  | er (if a | ny) must be enlisted | back of this sheet along |                              |
| Address  |          |                      | and a who should along   | with CNICS                   |
| City     |          | Country              | Region                   |                              |
| Telepho  | ne       | Mobile               | E-Mail                   |                              |
| Nature o | f Chal   | lan                  |                          | sfer Fee/Urgent Transfer Fee |
| Dated:   |          |                      |                          |                              |

## Signature Thumb Impression of applicant

## Master Data Form (to be filled by Assistant Director One Window Cell)

| Directorate |                                         | File No        |  |
|-------------|-----------------------------------------|----------------|--|
| Nature      | Residential / Commercial / Industrial / | Public Utility |  |
| Category    | Allotment / Auction / Exemption         | Area (SQM)     |  |
| DC Rate     |                                         | Covered area   |  |
| owo         |                                         |                |  |

| Customer No.           | Amount      |   |
|------------------------|-------------|---|
| GL Account             | Description | - |
| Reconciliation account | Description | _ |
| Challan document No.   |             |   |

### Approved By Assistant Director

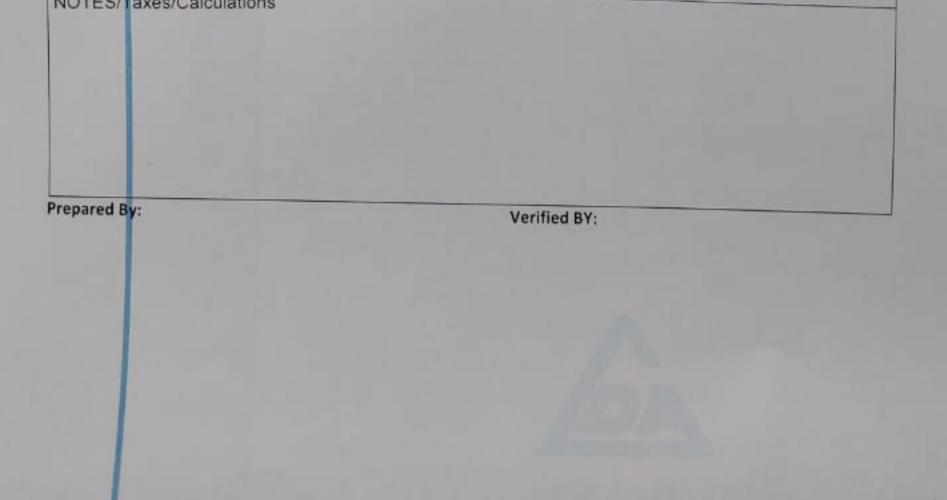